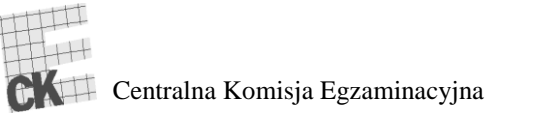

Arkusz zawiera informacje prawnie chronione do momentu rozpoczęcia egzaminu.

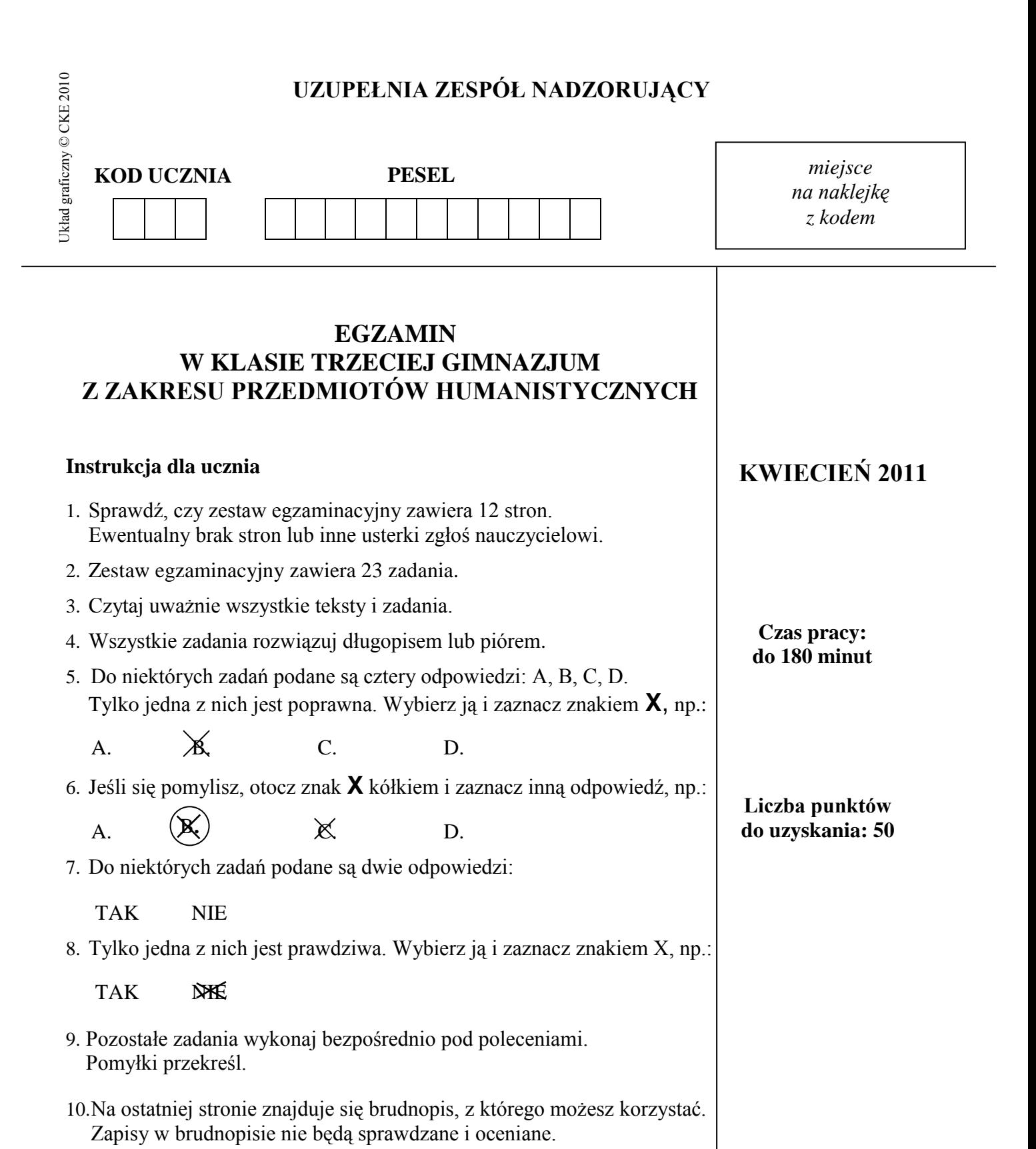

Powodzenia!

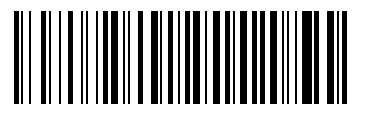

# **ŚWIAT FILMU**

# **Przeczytaj tekst MAŁE KINA i wykonaj zadania 1.–3.**

# **MAŁE KINA**

Najlepsze te małe kina w rozterce i udrece, z krzesłami wyściełanymi pluszem czerwonym jak serce. […]

Kasjerka ma loki spadziste, króluje w budce złocistej, więc bierzesz bilet i wchodzisz w ciemność, gdzie śpiewa film […]

najlepsze te małe kina, gdzie wszystko się zapomina; że to gospoda ubogich, którym dzień spłynął źle.

Konstanty Ildefons Gałczyński, *Małe kina*, fragmenty, [w:] *Wybór poezji,* Wrocław 1973.

# **Zadanie 1.**

### **Zaznacz poprawną odpowiedź. Z wiersza wynika, że najlepsze są** *małe kina* **wówczas, gdy**

A. jesteśmy radośni.

- B. brak nam przyjaciół.
- C. marzymy o podróżach.
- D. przeżywamy trudne chwile.

### **Zadanie 2.**

# **Oceń, czy zdania są prawdziwe. Zaznacz TAK lub NIE.**

Kasjerka przypomina królową.

TAK NIE

Wyrazami rymującymi się w wierszu są: *serce* – *spadziste*.

TAK NIE

**Zadanie 3.**

**W wykropkowane miejsca wpisz odpowiednią nazwę spośród następujących: epitet, przenośnia lub porównanie.** 

*plusz czerwony jak serce* – ………..…………...................…...

*małe kina* – …………………………………………………….

### **Przeczytaj tekst POCZĄTKI FILMU POLSKIEGO i wykonaj zadania 4.–6.**

#### **POCZĄTKI FILMU POLSKIEGO**

W 1908 roku powstał pierwszy polski film fabularny "Antoś po raz pierwszy w Warszawie". W tym samym roku powstał także film "Pruska kultura", który jest obecnie najstarszym zachowanym polskim filmem.

W 1910 roku w Kownie Stanisław Starewicz zrealizował pierwszy w świecie film lalkowy "Piękna Lukanida" (premiera odbyła się w 1912 roku w Moskwie), a w 1930 roku na podstawie dramatu Gabrieli Zapolskiej "Moralność pani Dulskiej" nakręcono pierwszy polski film dźwiękowy.

Na podstawie: *Film polski*, [w:] *www.pl.wikipedia.org*

#### **Zadanie 4.**

**Zaznacz poprawną odpowiedź. Film** *Pruska kultura* **powstał w roku**

A. 1908. B. 1910. C. 1912. D. 1930.

**Zadanie 5.**

**Dokończ zdanie, łącząc je linią z odpowiednim wyrazem w ramce.** 

lalkowego.

Stanisław Starewicz jest twórcą pierwszego w świecie filmu

fabularnego.

**Zadanie 6.**

**Podaj nazwę miasta, do którego przyjechał tytułowy bohater pierwszego polskiego filmu fabularnego.**

**Podaj tytuł najstarszego polskiego filmu, który przetrwał do dzisiejszych czasów.**

…………………………………………….………………………...…….……

**Podaj tytuł utworu, na podstawie którego został nakręcony pierwszy polski film dźwiękowy.**

…………………………………………………………………………………

# **Przeczytaj tekst BLIŻEJ FILMU i wykonaj zadania 7.–10. BLIŻEJ FILMU**

Film fabularny jest filmem żywego planu. Jest rzeczywistością artystyczną, od początku do końca wymyśloną przez jego twórców, a ukazaną przez żywych aktorów, realizujących powierzone im zadania. Oni właśnie wcielają się w powołane przez twórców filmowych postacie, żyją ich nierzeczywistym życiem, użyczając swej duszy i swojego ciała bohaterom filmowym. Nie zobaczymy ich nigdy i nigdzie poza ekranem filmowym, bo tylko on jest miejscem ich istnienia. Te nieprawdziwe postacie filmowe często żyją w naszej pamięci i pamiętamy je lepiej i dłużej niż ludzi, z którymi zetknęliśmy się w życiu.

Na podstawie: Ryszard Doroba, *Bliżej filmu,* Warszawa 1980.

**Zadanie 7.**

**Dokończ zdanie, łącząc je linią z odpowiednim wyrazem w ramce.** 

wymyślona.

Rzeczywistość artystyczna to rzeczywistość

prawdziwa.

**Zadanie 8.**

**Na podstawie tekstu wyjaśnij własnymi słowami, co oznacza wyrażenie** *film żywego planu.*

……………………………………………………………………………………

……………………………………………………………………………………

**Zadanie 9.**

#### **Na podstawie tekstu dokończ zdanie.**

*Aktor wciela się w graną postać*, to znaczy że ……………………………….…

…………………………………………………………………………………. .

**Zadanie 10.**

# **Dokończ zdanie, łącząc je linią z odpowiednim wyrazem w ramce.**

Zwrot *żyją w pamięci* ma znaczenie

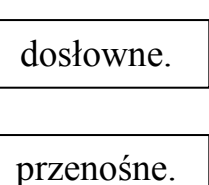

**Zadanie 11.**

**Przyjrzyj się ilustracji i oceń, czy zdania są prawdziwe. Zaznacz TAK lub NIE.**

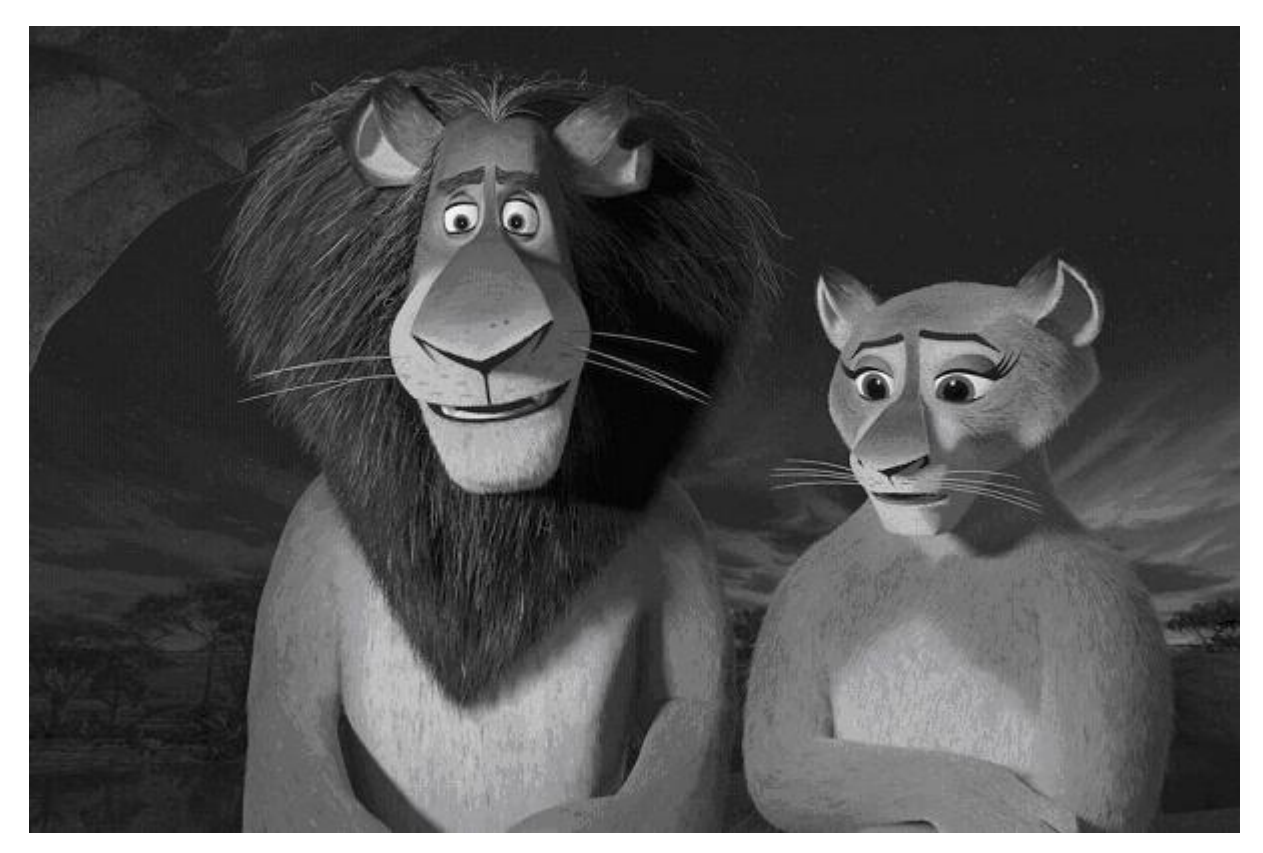

*www.gfx.filmweb.pl/ph*

Zwierzęta przedstawione na ilustracji są bohaterami filmu animowanego.

TAK NIE Zwierzęta znajdują się na pierwszym planie. TAK NIE

### $\left($  Zadanie 12.

Napisz charakterystykę człowieka, którego znasz i który jest dla ciebie bardzo ważny. Przedstaw go, opisz wygląd zewnętrzny, usposobienie, cechy charakteru, zainteresowania, ulubione zajęcia. Uzasadnij swój wybór. Twoja praca musi być zgodna z tematem i zająć co najmniej połowę wyznaczonego miejsca.

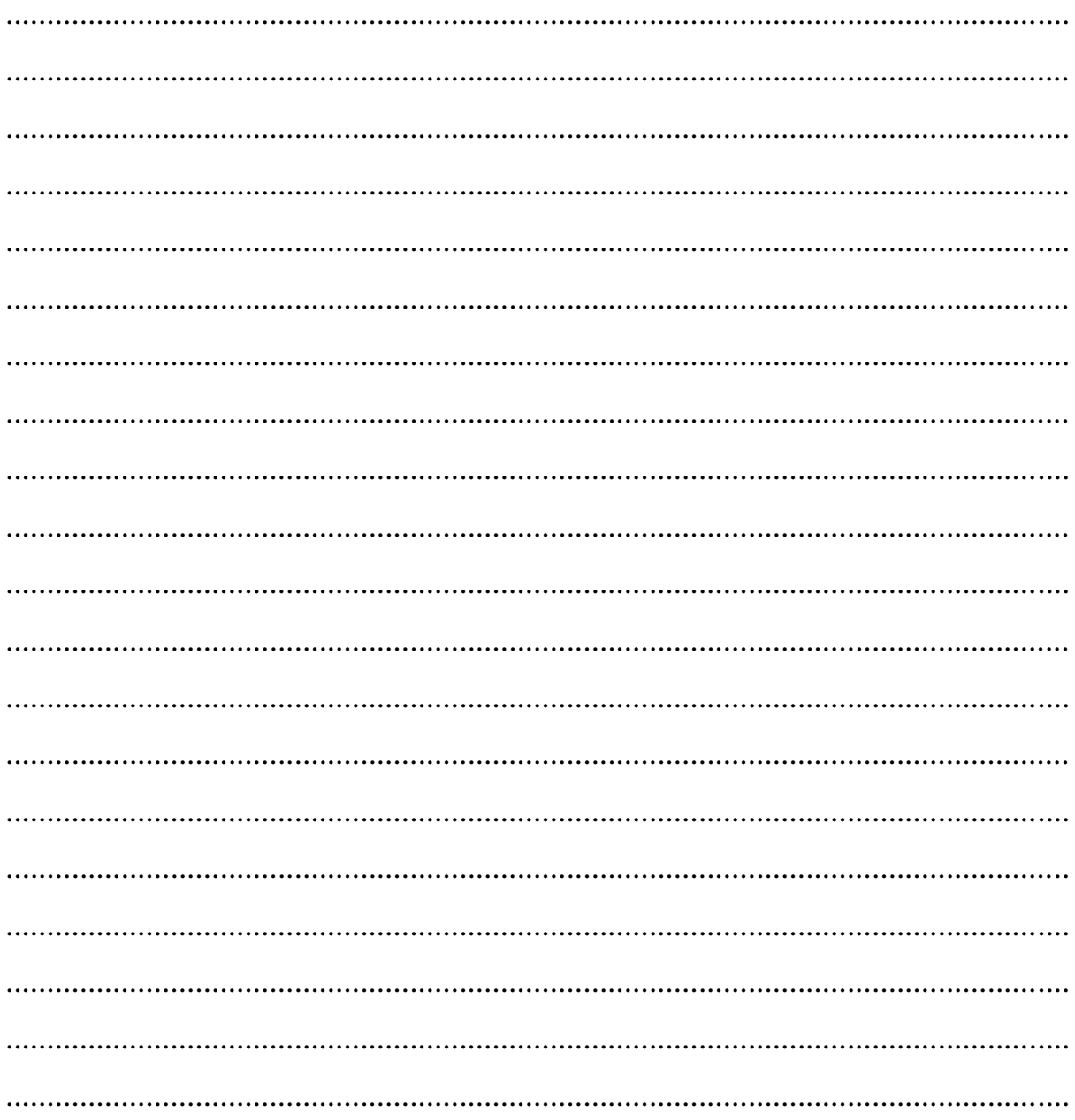

## **Przeczytaj tekst EKRANIZACJA POTOPU HENRYKA SIENKIEWICZA i wykonaj zadania 13.–15.**

## **EKRANIZACJA POTOPU HENRYKA SIENKIEWICZA**

Ponad dwa lata pisał Henryk Sienkiewicz swój "Potop". Prawie dwa razy tyle trwała realizacja filmowego "Potopu". Prace nad przystosowaniem dzieła dla potrzeb filmu rozpoczęły się w 1969 roku. Gdyby film miał być absolutnie wierny pierwowzorowi literackiemu, to musiałby trwać chyba kilkadziesiąt godzin.

Nad realiami historycznymi "Potopu" czuwał profesor Adam Kersten, obok Wojciecha Żukrowskiego i Jerzego Hoffmana współautor scenariusza. Film reżyserował Jerzy Hoffman, zaprawiony już w bojach przy "Panu Wołodyjowskim".

Na podstawie: Wiesława Czapińska, *Pokochać film,* Warszawa 1977.

**Zadanie 13.**

# **Na podstawie tekstu oceń, czy zdania są prawdziwe. Zaznacz TAK lub NIE.**

Pisanie powieści "Potop" trwało dłużej niż jej filmowa produkcja.

TAK NIE

Film "Potop" jest wierną realizacją powieści o tym samym tytule.

TAK NIE

Zdanie: Nad *realiami historycznymi Potopu czuwał Adam Kersten* oznacza, że profesor dbał, by wydarzenia historyczne zostały przedstawione zgodnie z prawdą historyczną.

TAK NIE

**Zadanie 14.**

### **Zaznacz poprawną odpowiedź.**

**Użyte w tekście słowa** *zaprawiony już w bojach przy "Panu Wołodyjowskim"* **dotyczą** 

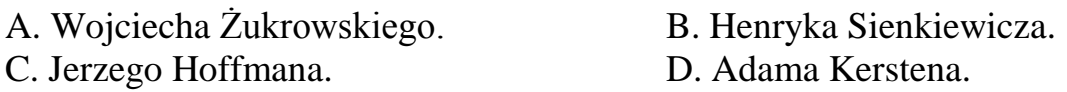

### **Zadanie 15.**

### **Wpisz w wykropkowane miejsce wyraz** *fakt* **lub** *opinia***.**

Henryk Sienkiewicz pisał "Potop" ponad dwa lata. ……………………………………………………………………………………

#### **Przeczytaj tekst CO OGLĄDALIŚMY W KINACH W 2009 ROKU? i wykonaj zadania 16.–19.**

#### **CO OGLĄDALIŚMY W KINACH W 2009 ROKU?**

Statystyki pokazują, że popularność kina wśród Polaków stale rośnie. W 2009 roku kupiliśmy w sumie 38 milionów biletów na seanse kinowe. Tak dobrego okresu polskie kina nie odnotowały od końca lat osiemdziesiątych.

Do sukcesu polskich kin z pewnością przyczyniły się wyświetlane tam przeboje filmowe. Dużą publiczność przyciągnęła premiera filmu Jamesa Camerona "Avatar". Tylko przez pierwsze trzy dni od premiery zgromadził on widownię w liczbie 315 tys. osób i był to najlepszy wynik w polskich kinach w grudniu. Niemałym zainteresowaniem cieszyły się też polskie produkcje. Filmami, które w 2009 roku zdobyły najwięcej widzów w Polsce, były produkcje "Kochaj i tańcz" oraz "Galerianki".

> E. Zumbach, Rekordowe dochody ze sprzedaży biletów kinowych w 2009 r., [w:] Dziennik "Gazeta Prawna" 5.01.2010.

**Zadanie 16.**

#### **Zaznacz poprawną odpowiedź. Co jest tematem tekstu?**

- A. Narodziny kina w Polsce.
- B. Opowieść o filmach lat osiemdziesiątych.
- C. Rekordy kasowe polskich kin w 2009 roku.
- D. Historia powstania filmu Jamesa Camerona "Avatar".

### **Zadanie 17.**

### **Uzupełnij zdania odpowiednimi informacjami z tekstu.**

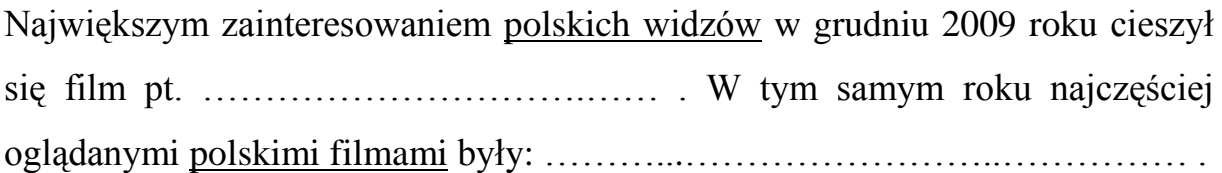

#### **Zadanie 18.**

### **Wpisz w wykropkowane miejsce wyraz** *fakt* **lub** *opinia***.**

W ciągu trzech dni film *Avatar* zgromadził widownię w liczbie 315 tys. osób.

…………………..………

**Zadanie 19.**

# **Dokończ zdanie, łącząc je linią z odpowiednim wyrazem w ramce.**

dosłowne.

Zwrot *premiera filmu przyciągnęła publiczność* ma znaczenie

przenośne.

# **Zadanie 20.**

Twoja klasa planuje zorganizować w szkole wieczór filmowy pod hasłem *Razem obejrzyjmy ten film*.

**Napisz zaproszenie skierowane do rodziców i nauczycieli. Podaj niezbędne informacje.**

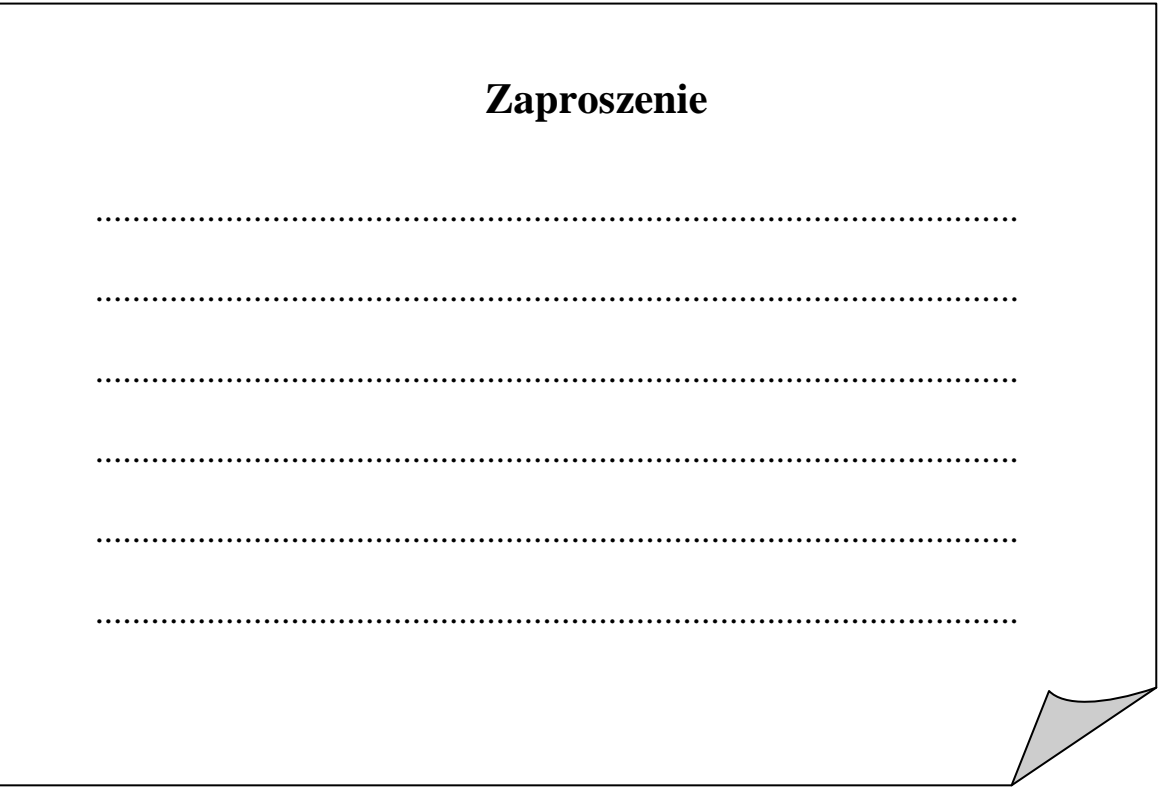

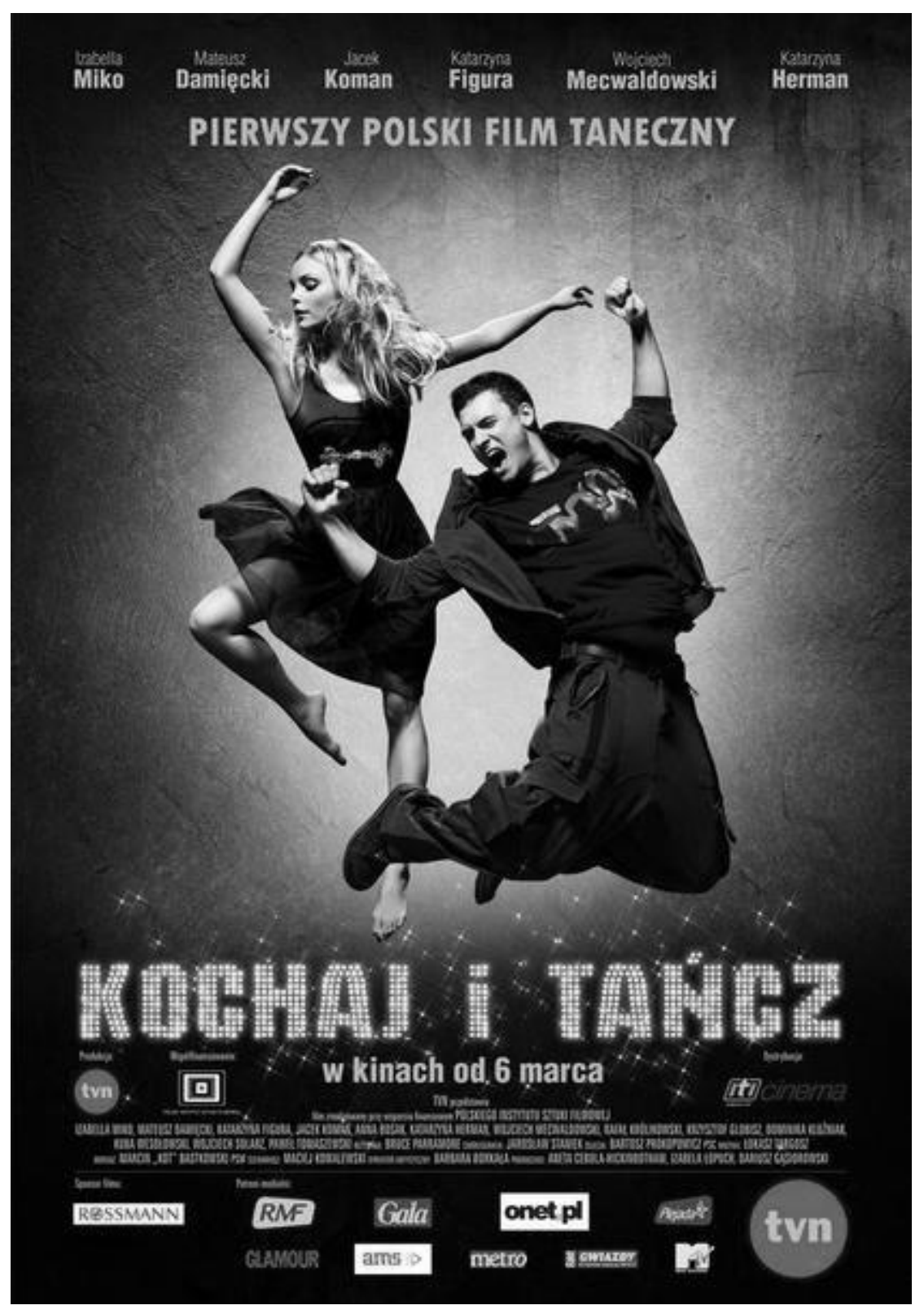

# **Przyjrzyj się ilustracji i wykonaj zadania 21.–23.**

*www.i.wp.pl/a/f/film*

# **Zadanie 21.**

# **Oceń, czy zdania są prawdziwe. Zaznacz TAK lub NIE.**

Ilustracja jest przykładem sztuki plastycznej.

TAK NIE

Celem ilustracji jest rozpowszechnianie informacji o filmie *Kochaj i tańcz*.

TAK NIE

**Zadanie 22.**

**Dokończ zdanie, łącząc je linią z odpowiednią informacją w ramce.** 

w tańcu.

Postacie znajdujące się na ilustracji przedstawiono

w biegu.

**Zadanie 23.**

**Zaznacz poprawną odpowiedź. Światło na ilustracji eksponuje**

A. tytuł filmu.

- B. sponsorów filmu.
- C. postacie przedstawione na plakacie.
- D. nazwiska aktorów występujących w filmie.

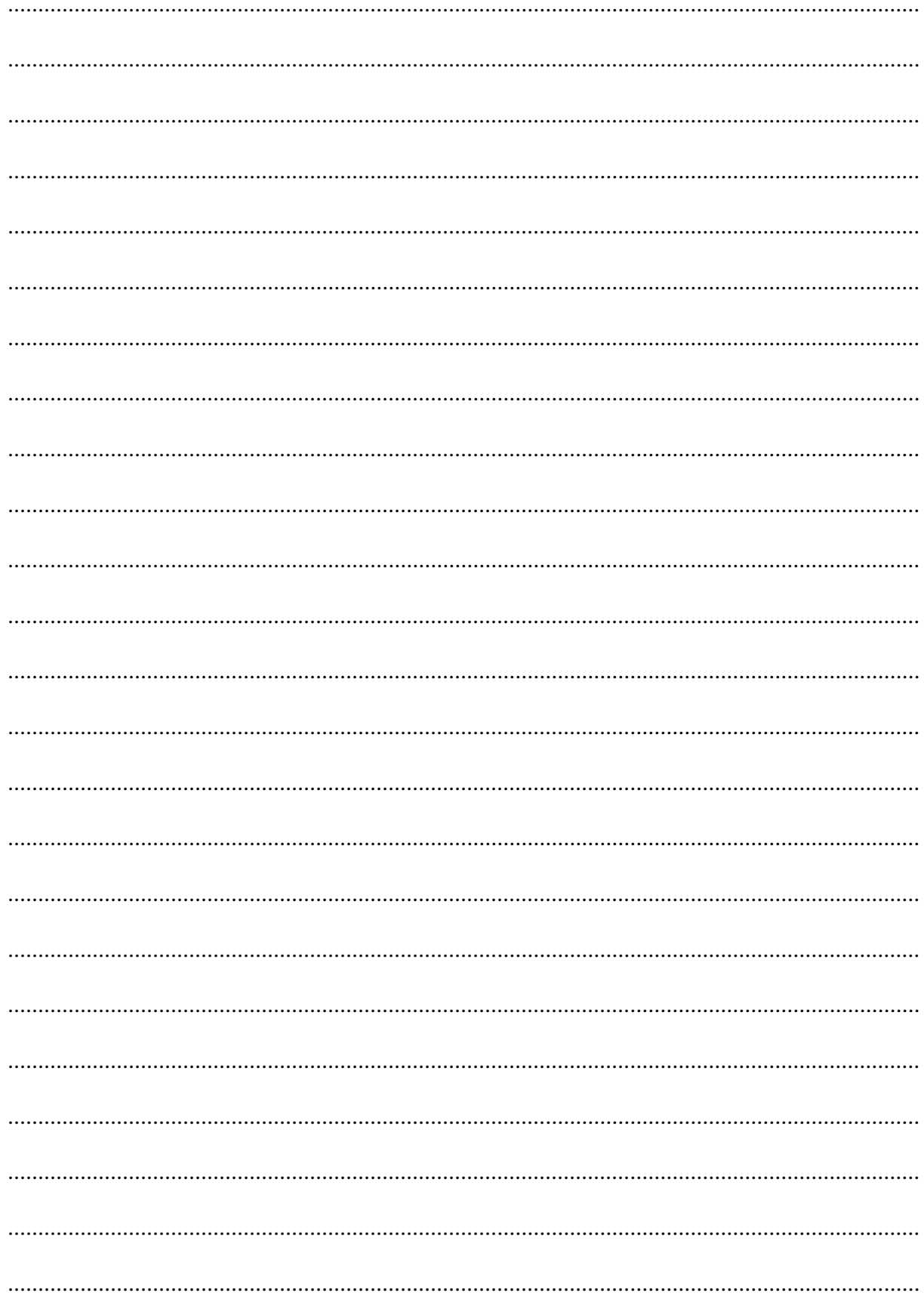

# **Brudnopis**